# **Delivery Options - Click And Collect Widget**

(Formerly known as the Cart Delivery Options Store Click And Collect Widget)

#### Widget Use

Allows the User to select either the Delivery or Pickup option while still in the shopping cart. For sites using the Click and Collect functionality.

## Example of Widget Use

Following is an example of the widget in use:

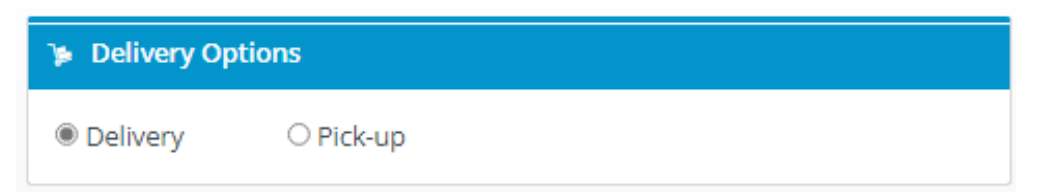

### Where can the Widget be placed?

The widget can be used in the following templates:

• Cart Template

## Widget Options

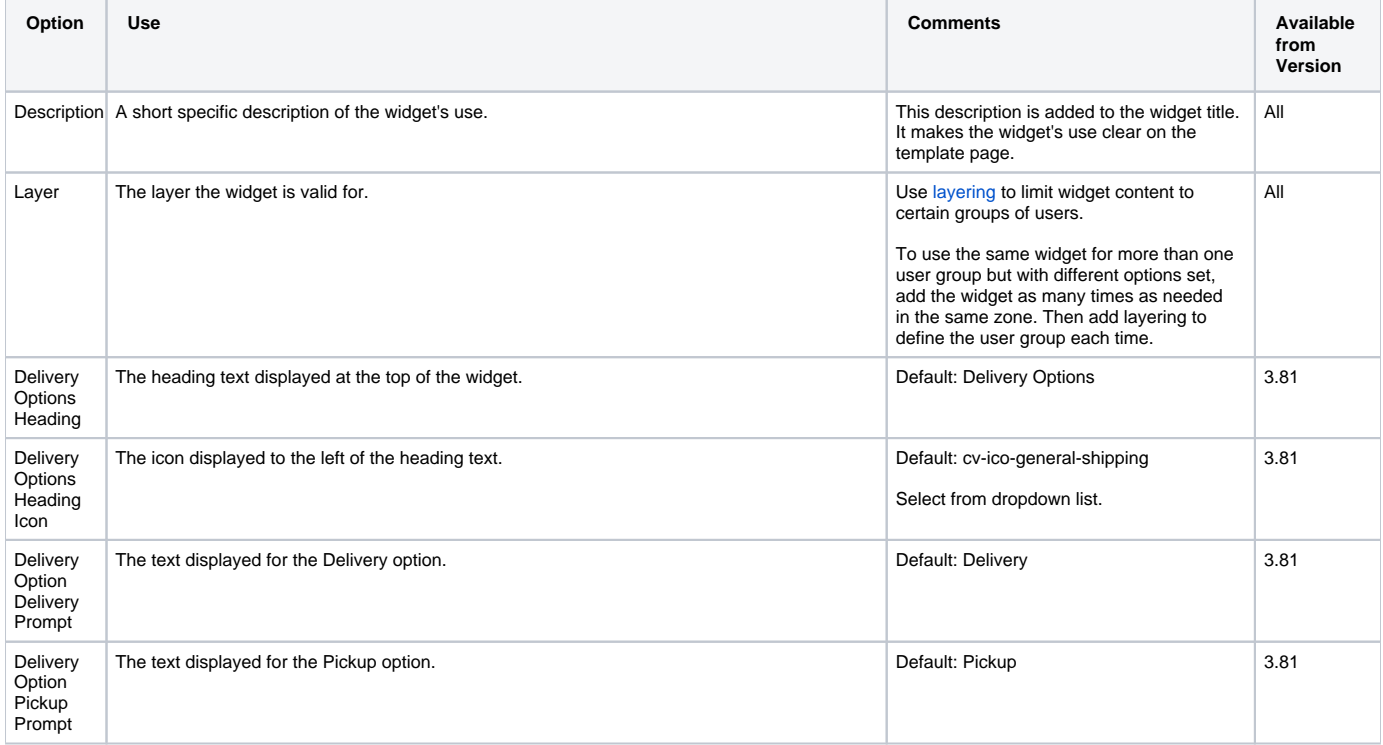

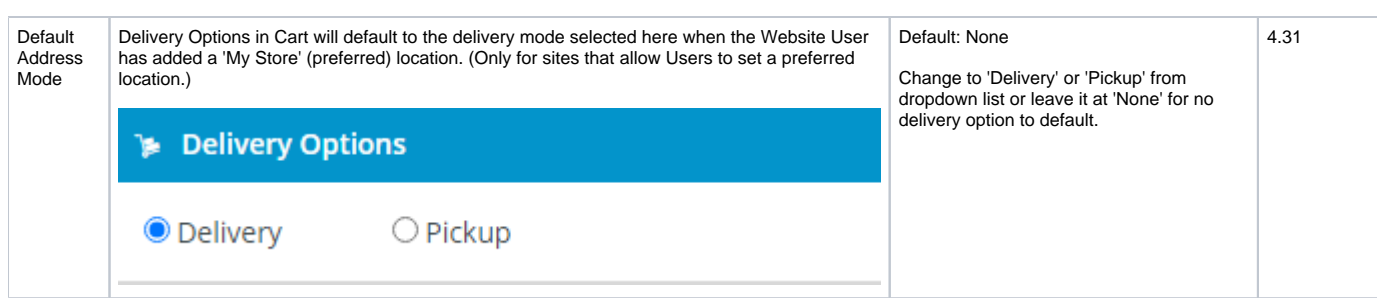

### Related help

- [Allow Partial Payment Orders](https://cvconnect.commercevision.com.au/display/KB/Allow+Partial+Payment+Orders)
- [Click and Collect Mixed Delivery Methods](https://cvconnect.commercevision.com.au/display/KB/Click+and+Collect+-+Mixed+Delivery+Methods)
- [Click and Collect Email Delivery](https://cvconnect.commercevision.com.au/display/KB/Click+and+Collect+-+Email+Delivery)
- [Store Locator Maintenance](https://cvconnect.commercevision.com.au/display/KB/Store+Locator+Maintenance)
- [Click & Collect Shipping Settings](https://cvconnect.commercevision.com.au/pages/viewpage.action?pageId=9634273)

#### **Related widgets**

- [Order Line Availability Click and Collect Widget](https://cvconnect.commercevision.com.au/display/KB/Order+Line+Availability+-+Click+and+Collect+Widget)
- [Product Click And Collect Widget](https://cvconnect.commercevision.com.au/display/KB/Product+Click+And+Collect+Widget)
- [Product List Click And Collect Widget](https://cvconnect.commercevision.com.au/display/KB/Product+List+Click+And+Collect+Widget)
- [Order Line Click And Collect Static Widget](https://cvconnect.commercevision.com.au/display/KB/Order+Line+Click+And+Collect+Static+Widget) • [Order Line Click And Collect Widget](https://cvconnect.commercevision.com.au/display/KB/Order+Line+Click+And+Collect+Widget)
- 
- [Email Delivery Instructions Widget](https://cvconnect.commercevision.com.au/display/KB/Email+Delivery+Instructions+Widget)
- [Delivery Method Widget](https://cvconnect.commercevision.com.au/display/KB/Delivery+Method+Widget)
- [Third Party Delivery Widget](https://cvconnect.commercevision.com.au/display/KB/Third+Party+Delivery+Widget)
- [Delivery Address B2B Widget](https://cvconnect.commercevision.com.au/display/KB/Delivery+Address+B2B+Widget)
- [Delivery Address B2C Widget](https://cvconnect.commercevision.com.au/display/KB/Delivery+Address+B2C+Widget)